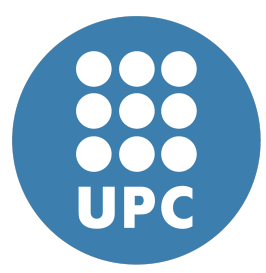

**Universitat Politecnica de Catalunya `** Numerical Methods in Engineering Computational Mechanics Tools

# **Assignment 3**

PDE toolbox

**Eduard Gomez ´** December 12, 2019

### **Contents**

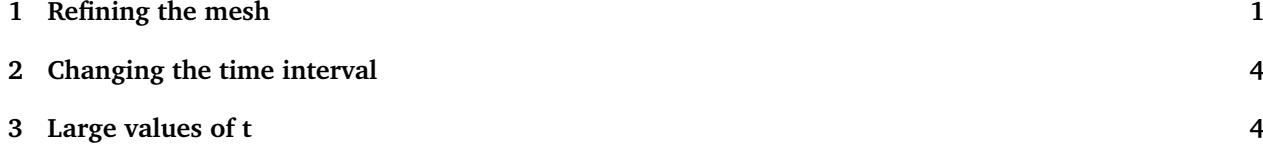

#### **Abstract**

In this document I report my results on following the instructions proposed in assignment 3. These entail the solving of a time-dependent value boundary problem with the PDE toolbox for Matlab with different solver options. The problem solved is elliptic.

### **Problem statement**

We are asked to solve the following problem:

$$
\begin{aligned}\n\frac{\partial u}{\partial t} - \Delta u &= -e^{-3t} & \text{in } \Omega \\
\frac{\partial u}{\partial n} &= -y & \text{on } \Gamma_{left} \\
\frac{\partial u}{\partial n} &= 2 + y & \text{on } \Gamma_{right} \\
u &= x^2 + e^{-3t} & \text{on } \Gamma_{bottom} \\
u &= x^2 + xy - y^2 + 1 & \text{at } t = 0\n\end{aligned}
$$
\n(1)

 $\lambda$ 

where  $\Omega$  is a unit square  $[0, 1] \times [0, 1]$  with border Γ. We are also given the analytical solution to the problem:

<span id="page-1-1"></span>
$$
u(x, y, t) = x^2 + xy - y^2 + e^{-3t}
$$
 (2)

With this we have everything we need to start solving the problem.

### <span id="page-1-0"></span>**1 Refining the mesh**

We are asked to solve for  $t \in [0, 10]$  with four increasingly thinner meshes. We'll solve it with time-steps of 0.5s. The results can be found in figure [1.](#page-2-0) The error is calculated at the end of the time interval since that's when it should be maximum. The error and mean error have been computed as:

$$
\varepsilon(x, y) = ||u_a(x, y) - u_{\text{num}}(x, y)||
$$

$$
\bar{\varepsilon} = \frac{1}{n} \sum_{i=1}^n \varepsilon(x_i, y_i)
$$

where *n* is the number of nodes,  $u_a$  is the analytical solution and  $u_{num}$  is the numerical approximation.

<span id="page-2-0"></span>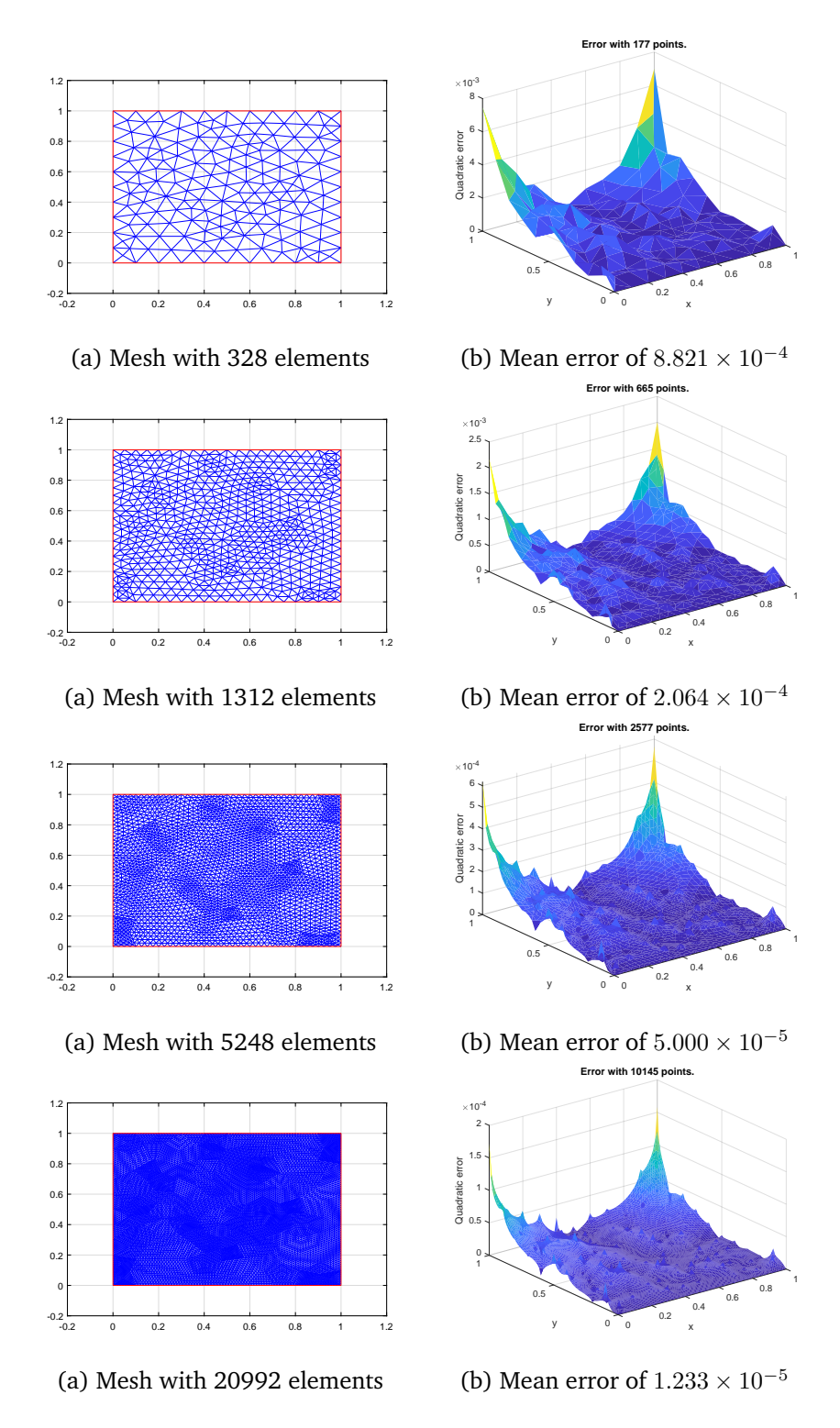

Figure 1: Meshes and error maps evaluated at  $t = 10$ . Zoom in to see the thinner meshes.

<span id="page-3-0"></span>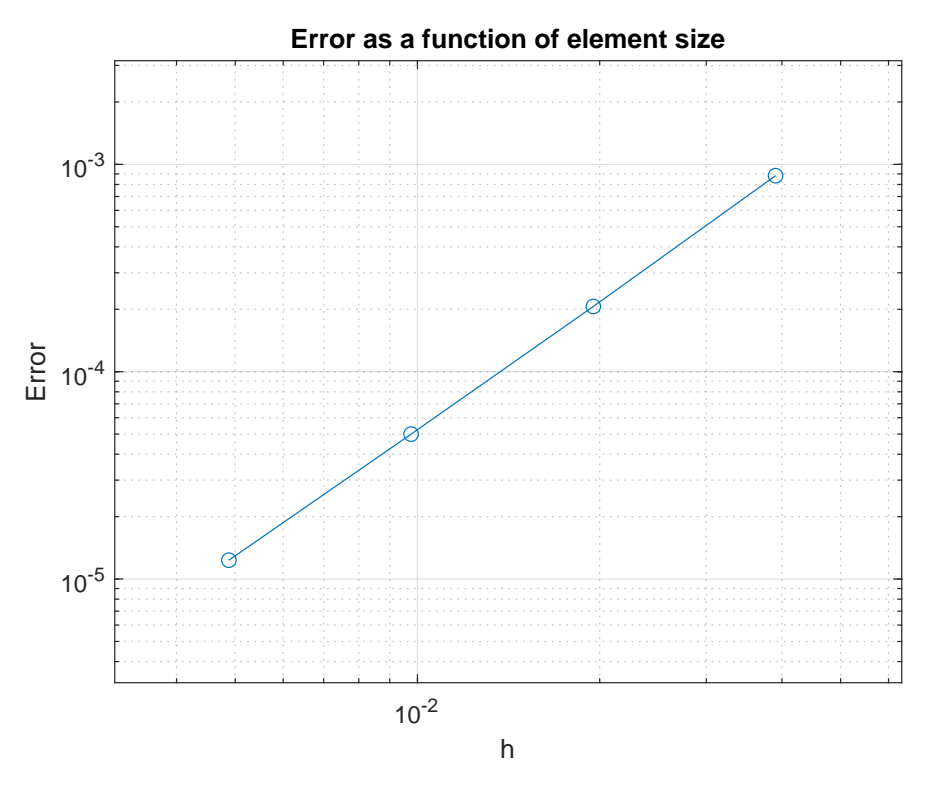

Figure 2: Error as a function of element size

If we plot the error versus. the mean element size we obtain the plot in figure [2.](#page-3-0) The mean size for the elements is computed as:

$$
h = \sqrt{\frac{A}{2n_e}}\tag{3}
$$

The slope of the line is 2.14, different from the theoretical 1.8. This implies a possible mistake in the calculation of the error.

## <span id="page-4-0"></span>**2 Changing the time interval**

In this section we are asked to solve the same system but for different end-times and compare the results. To do so I used the thinnest mesh from the previous section and obtained the following results:

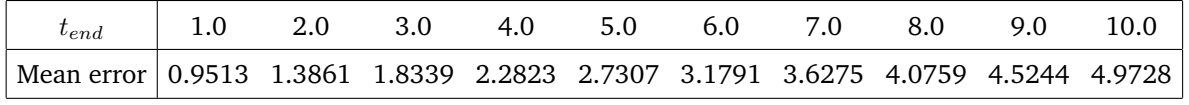

Table 1: Error as a function of time.

As can be seen, as time goes on the error accumulates. Hence, longer time intervals will cause larger discrepancies between analytical and numerical solutions.

## <span id="page-4-1"></span>**3 Large values of t**

In this final section we are asked to provide a solution for  $t = 50$  in a more accurate manner than the method we've been using before. If we pay attention to equation [2](#page-1-1) we will notice that:

$$
\lim_{t \to \infty} u(x, y, t) = x^2 + xy - y^2 \tag{4}
$$

That is, this function tends towards a steady state. The solution, then, becomes time-independent for large values of t. The term that disappears is  $e^{-3t}$ , and for  $t = 50$  it becomes  $7.1751 \times 10^{-66}$ , i.e. negligible. Needless to say,  $\partial u/\partial t$  becomes negligible as well. Hence, we can use a time independent solver to solve the following problem:

$$
\Delta u = 0 \qquad \text{in } \Omega
$$
\n
$$
\begin{cases}\n\frac{\partial u}{\partial n} = -y & \text{on } \Gamma_{left} \\
\frac{\partial u}{\partial n} = 2 + y & \text{on } \Gamma_{right} \\
u = x^2 & \text{on } \Gamma_{bottom} \\
\frac{\partial u}{\partial n} = x - 2 & \text{on } \Gamma_{top}\n\end{cases}
$$
\n(5)

The results can be seen in figure [3.](#page-5-0)

<span id="page-5-0"></span>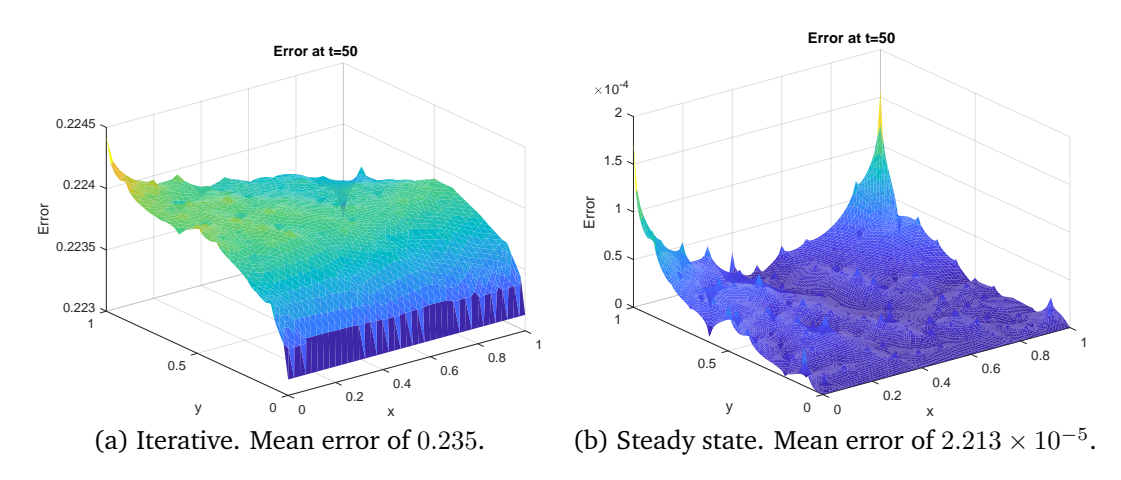

Figure 3: Results evaluated at  $t = 50$